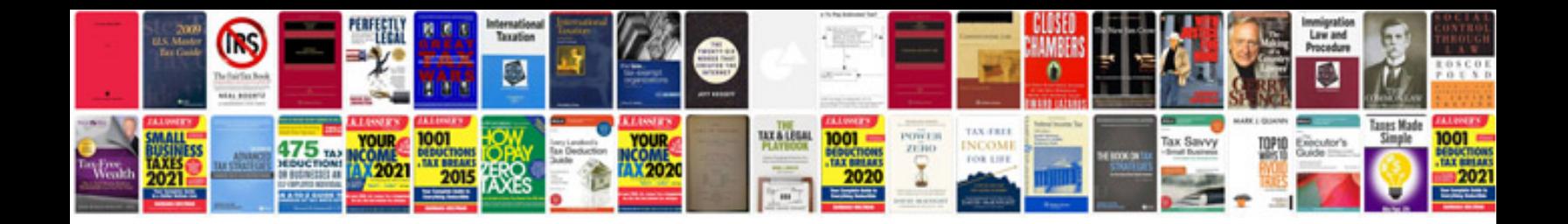

**Future tense will worksheets** 

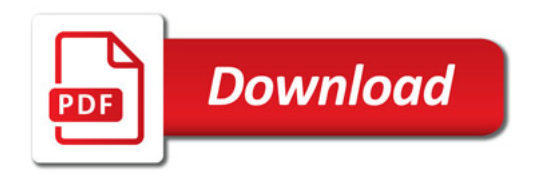

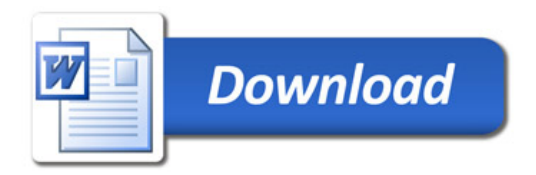